# **Lösungen / Statistik 2/10**

**Remove@"Global`\*"<sup>D</sup>**

## **1.**

```
Table[Binomial[4, m], \{m, 0, 4\}]
```

```
{1, 4, 6, 4, 1}
```

```
hyp[nN , n , mM , m ] := Binomial[mM, m] Binomial[nN - mM, n - m] / Binomial[nN, n]
```
poi $[nN_$ , n<sub>\_</sub>, mM<sub>\_</sub>, m<sub>\_</sub>] := Binomial $[n, m]$  (mM / nN) ^m (1 - (mM / nN)) ^ (n - m)

 $quot[nN_, n_, mM_, m$ ] := hyp[nN, n, mM, m] / poi[nN, n, mM, m]

 $Table[hyp[1000, 10, 5, m], \{m, 0, 10\}]$  // N

 ${0.950894, 0.0482198, 0.000879388, 7.12055 \times 10^{-6}}$  $2.51991 \times 10^{-8}$ ,  $3.05444 \times 10^{-11}$ ,  $0.$ ,  $0.$ ,  $0.$ ,  $0.$ ,  $0.$ 

 $Table[poi[1000, 10, 5, m], \{m, 0, 10\}]$  //N

 $\{0.95111, 0.0477945, 0.00108078, 0.0000144828, 1.27361\times10^{-7}, 7.68008\times10^{-10},$  $3.21612 \times 10^{-12}$ ,  $9.23508 \times 10^{-15}$ ,  $1.74028 \times 10^{-17}$ ,  $1.94336 \times 10^{-20}$ ,  $9.76563 \times 10^{-24}$ 

 $Table$ [quot[1000, 10, 5, m], {m, 0, 10}] // N

 ${0.999772, 1.0089, 0.813661, 0.491655, 0.197855, 0.0397709, 0., 0., 0., 0., 0.}$ 

 $Plot[quot[1000, 10, 5, m], {m, 0, 10}]$ ;

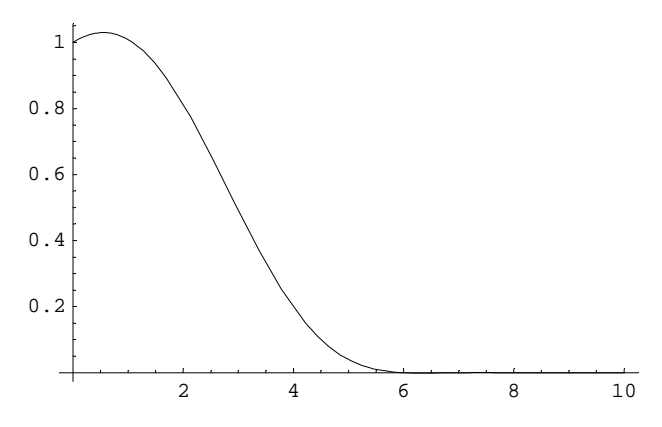

 $Table$ [quot[10000, 100, 20, m], {m, 0, 20}] // N

80.999002, 1.00901, 0.968067, 0.879811, 0.755103, 0.609888, 0.461765, 0.326276, 0.214053, 0.129613, 0.0719361, 0.0362917, 0.0164766, 0.00664858, 0.00234723,  $0.000710218, 0.000179062, 0.0000361127, 5.46177\times10^{-6}, 5.50647\times10^{-7}, 2.77548\times10^{-8}\}$   $Plot[quot[10000, 100, 20, m], {m, 0, 20}]$ ;

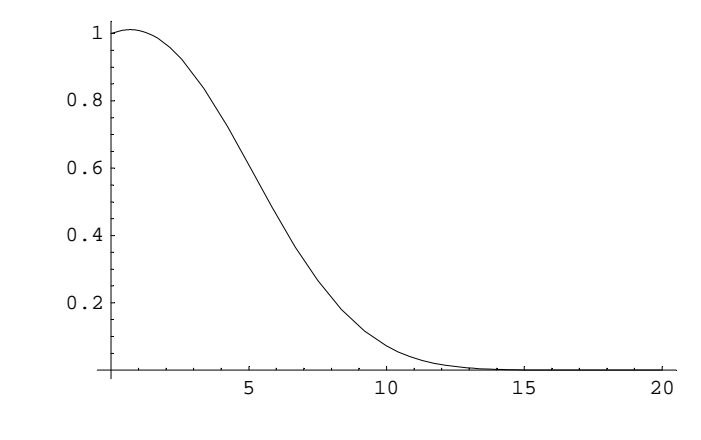

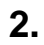

**a**

**1**

 $lHyp[nN_1, n_1, p_2, c_1]$  := Sum[Binomial[pnN, m] Binomial[nN  $(1-p)$ , n-m] / Binomial[nN, n],  $\{m, 0, c\}$ ]

**Table@lHyp@120, 3, p, 2D, 8p, 0, 1, 0.1<D**

Power::infy: Infinite expression  $\frac{1}{0}$  encountered. Mehr...

Power::infy: Infinite expression  $\frac{1}{0}$  encountered. Mehr...

81, 0.999217, 0.992793, 0.974576, 0.938413,  $0.878151, 0.787637, 0.660718, 0.491241, 0.273052, 0$ 

 $Plot[1Hyp[120, 3, p, 0], {p, 0, 1}, PlotRange \rightarrow {0, 1}]$ ;

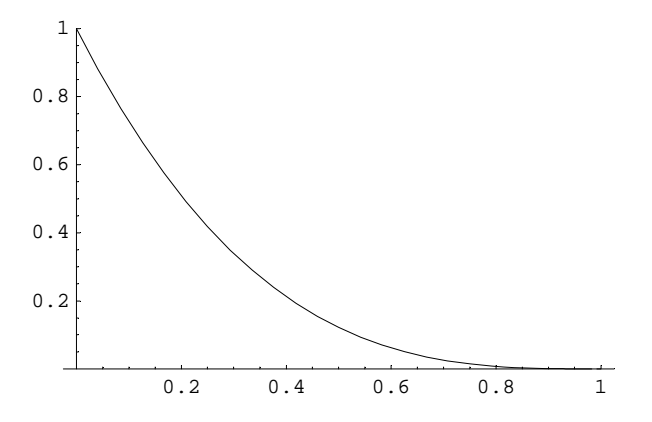

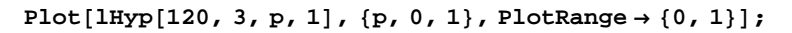

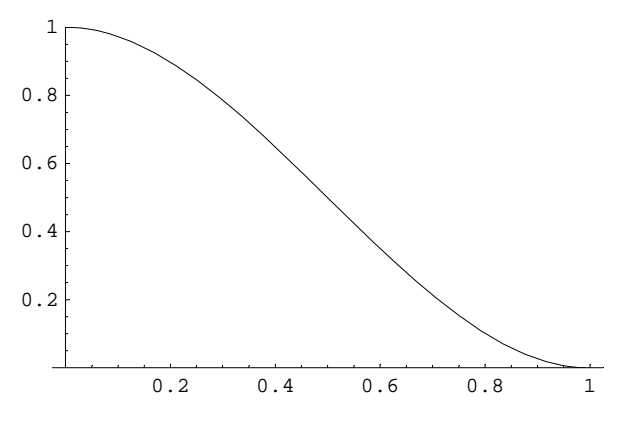

 $Plot[1Hyp[120, 3, p, 2], {p, 0, 1}, PlotRange \rightarrow \{0, 1\};$ 

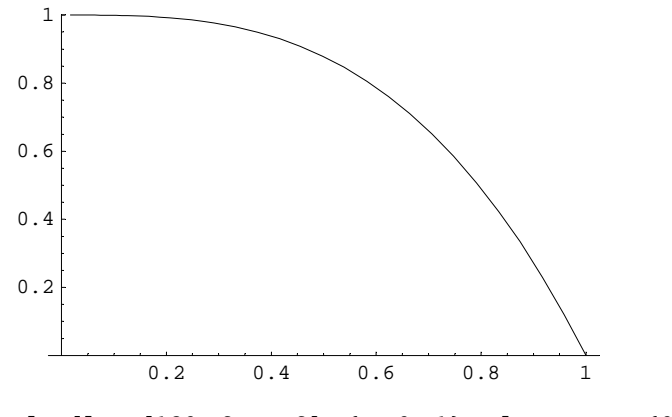

 $Plot[1Hyp[120, 3, p, 3], {p, 0, 1}, PlotRange \rightarrow {0, 1}$ 

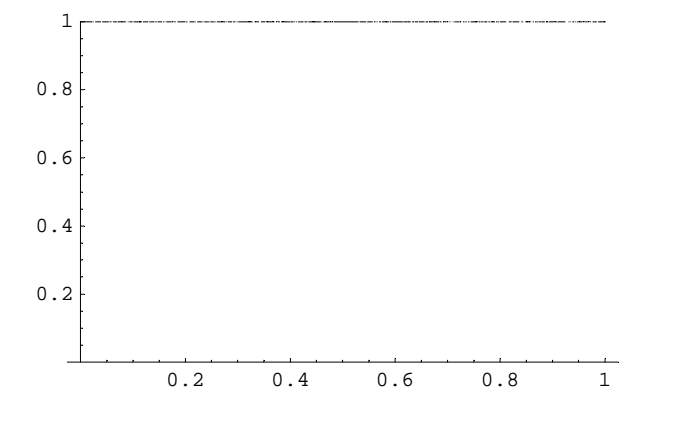

**2**

### $1Poi[n, p, c] := Sum[Binomial[n, m] p^m (1-p)^(n-m), {m, 0, c}]$

#### $Table[1Poi[3, p, 2], {p, 0, 1, 0.1}]$

Power::indet : Indeterminate expression  $0^0$  encountered.  $\sf Mehr...$ 

 ${Indexminate, 0.999, 0.992, 0.973, 0.936, 0.875, 0.784, 0.657, 0.488, 0.271, 0.}$ 

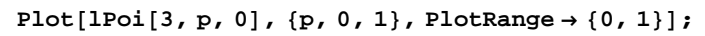

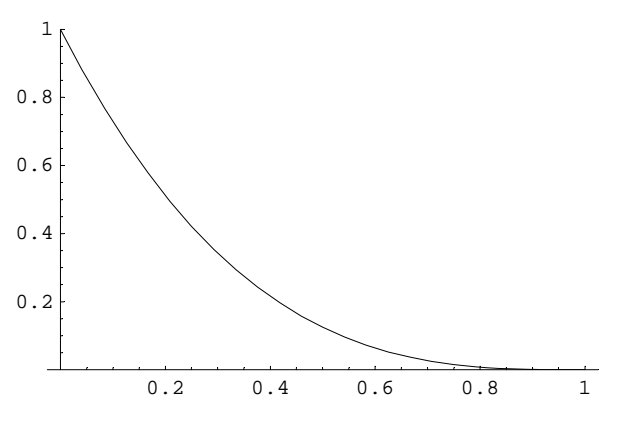

**Plot** $[1Poi[3, p, 1], {p, 0, 1},$  **PlotRange**  $\rightarrow$   $\{0, 1\}$ ;

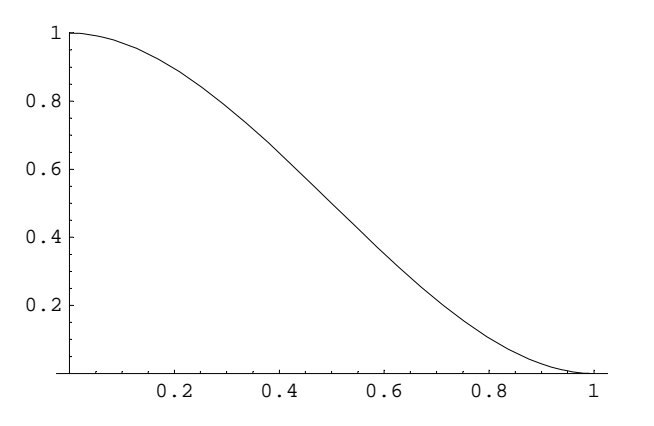

 ${\tt Plot[1Poi[3, p, 2], \{p, 0, 1\}, PlotRange \rightarrow \{0, 1\}\};$ 

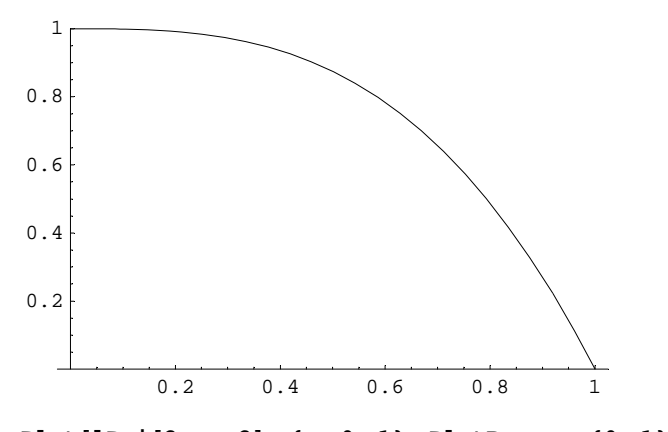

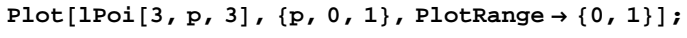

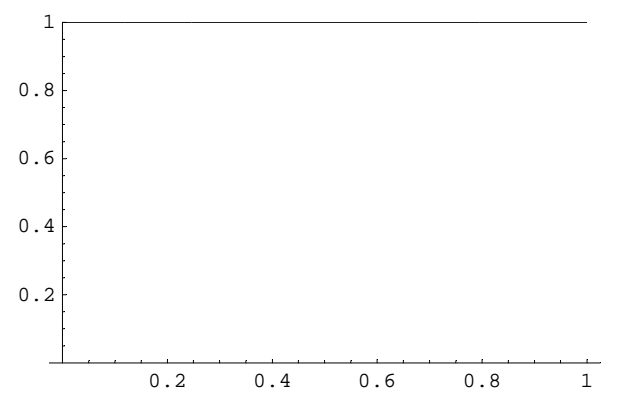

## **b**

**1**

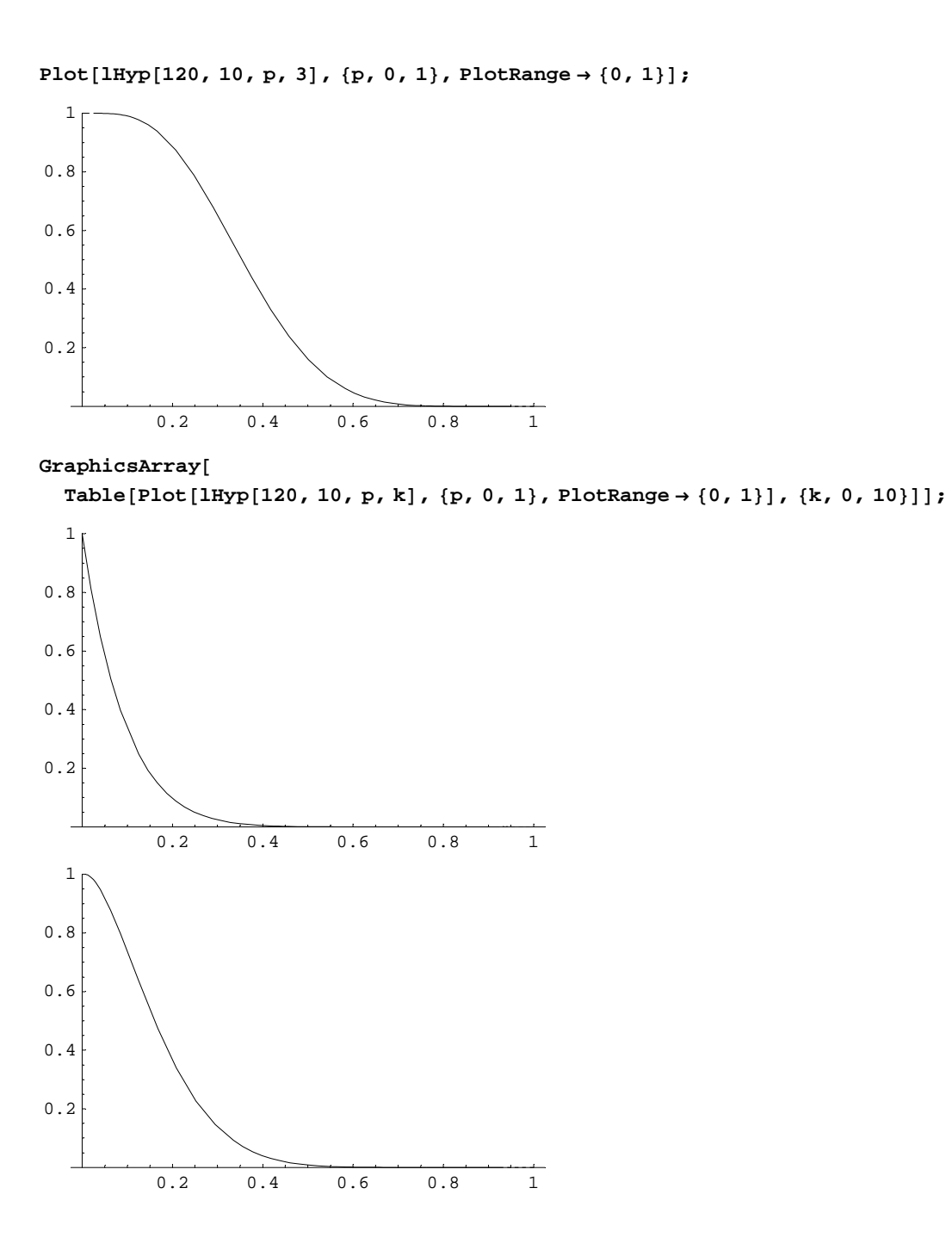

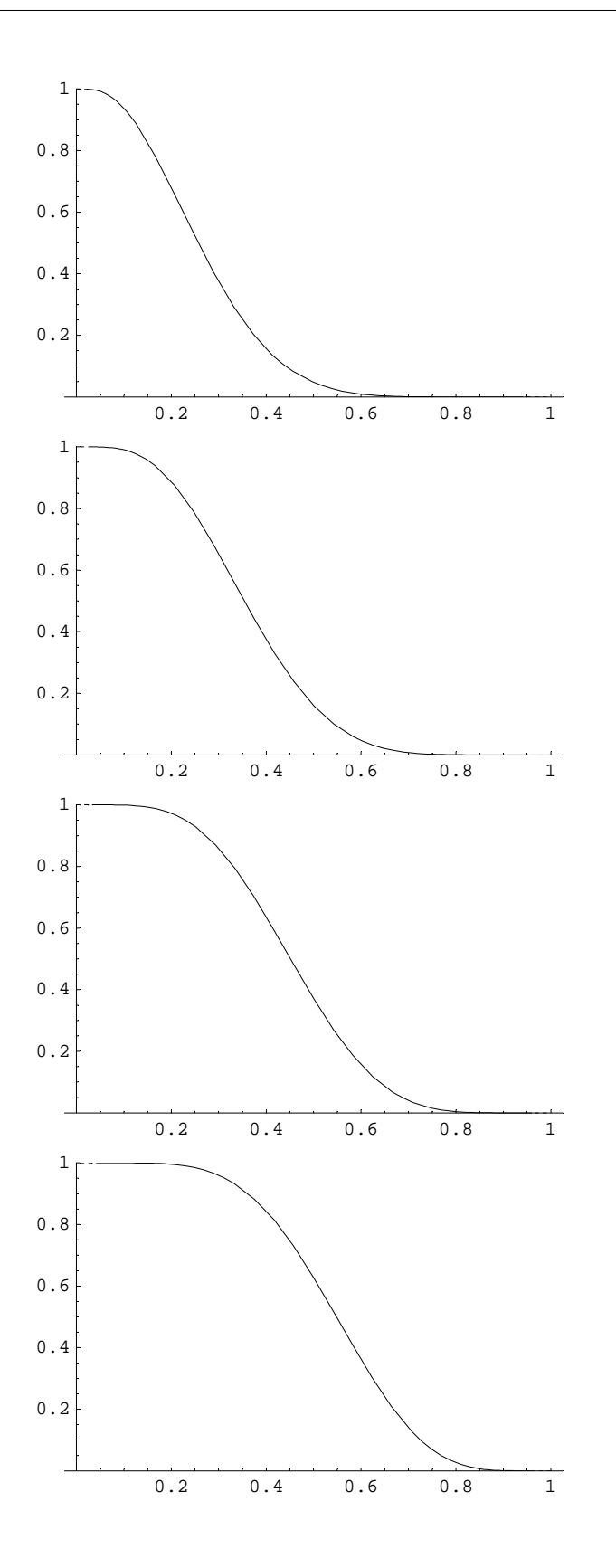

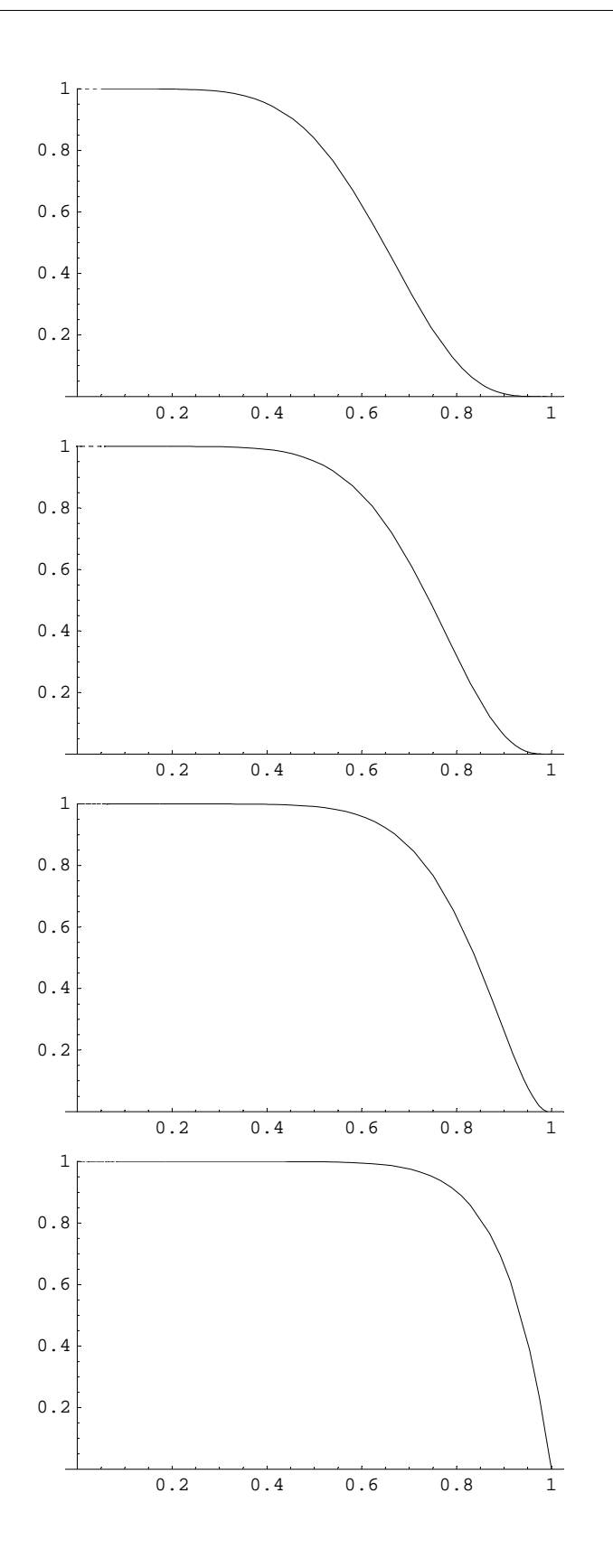

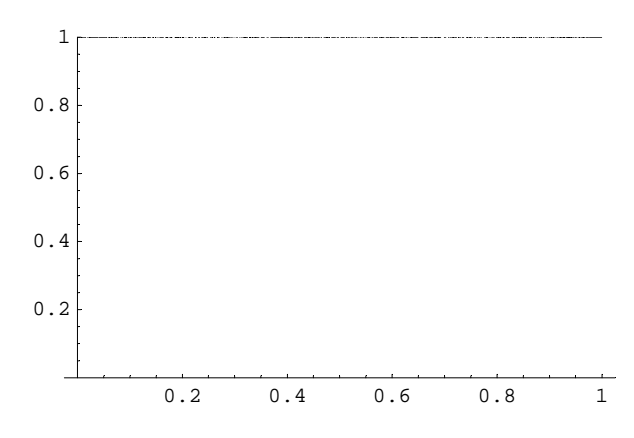

Select the graphics. Then go to "Cell, Animate selected graphics"

**2**

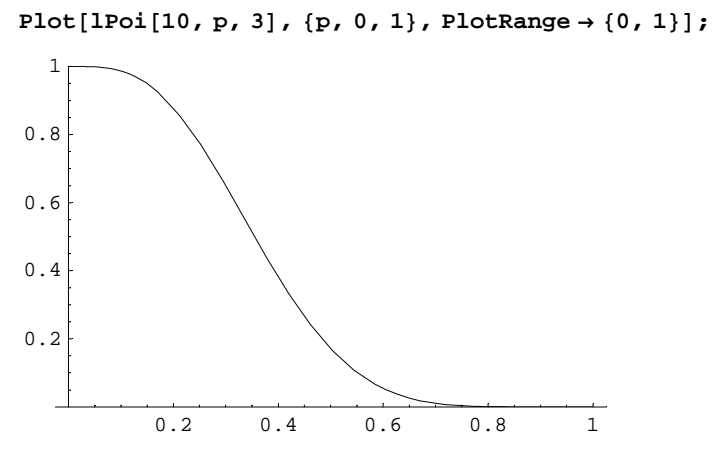

 $\texttt{GraphicsArray[Table[Plot[1Poi[10, p, k], {p, 0, 1}, PlotRange \rightarrow \{0, 1\}], {k, 0, 10\} }];$ 

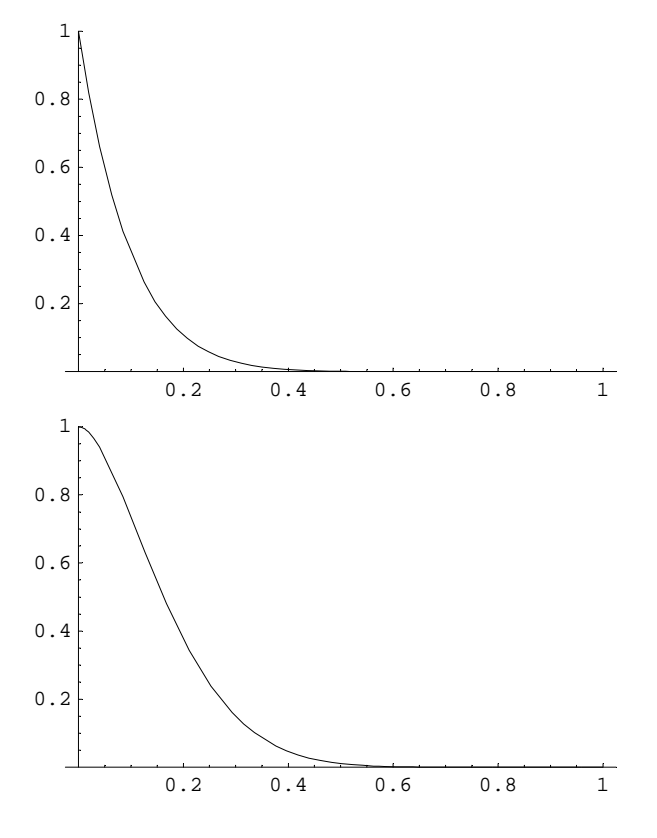

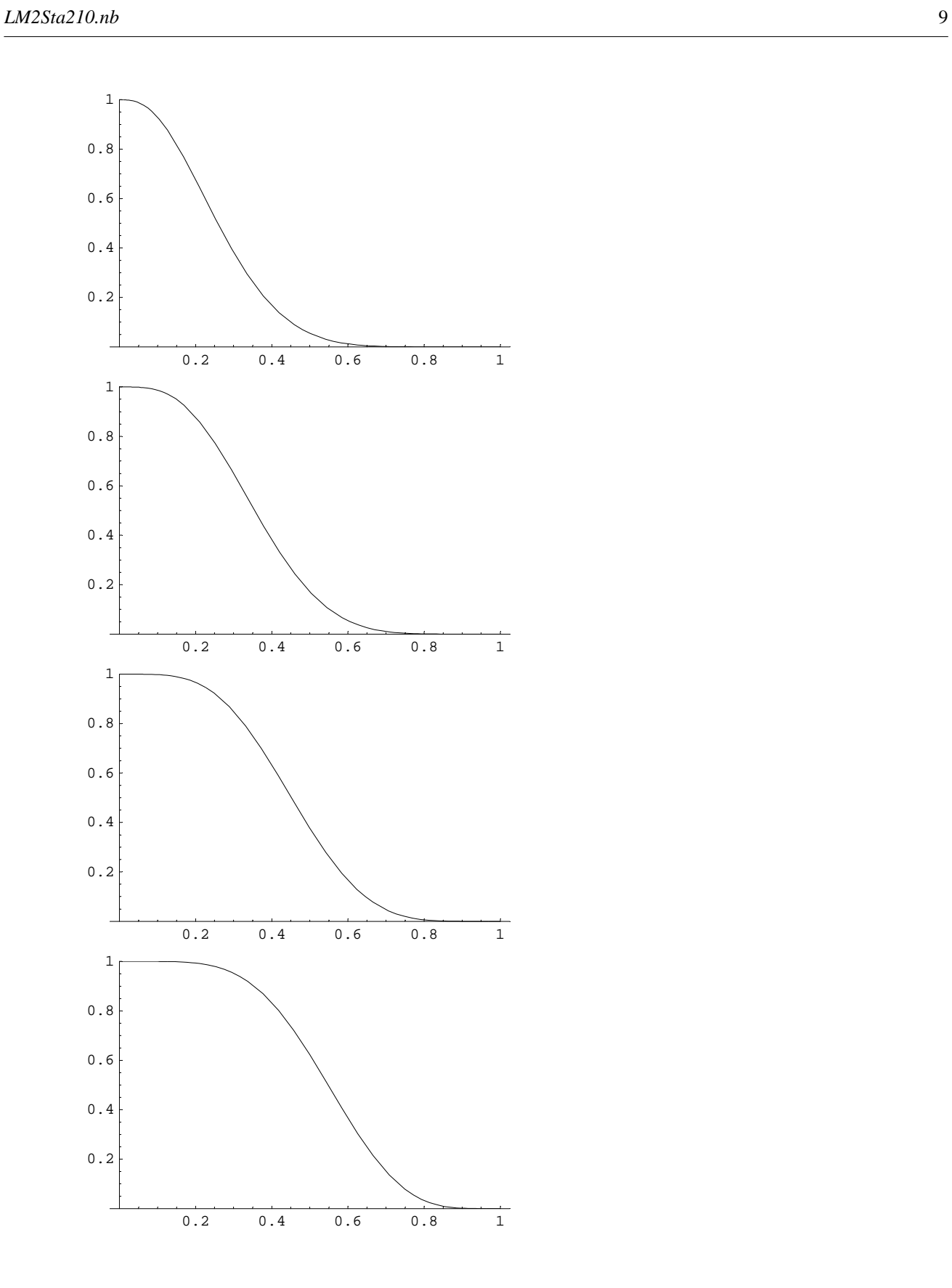

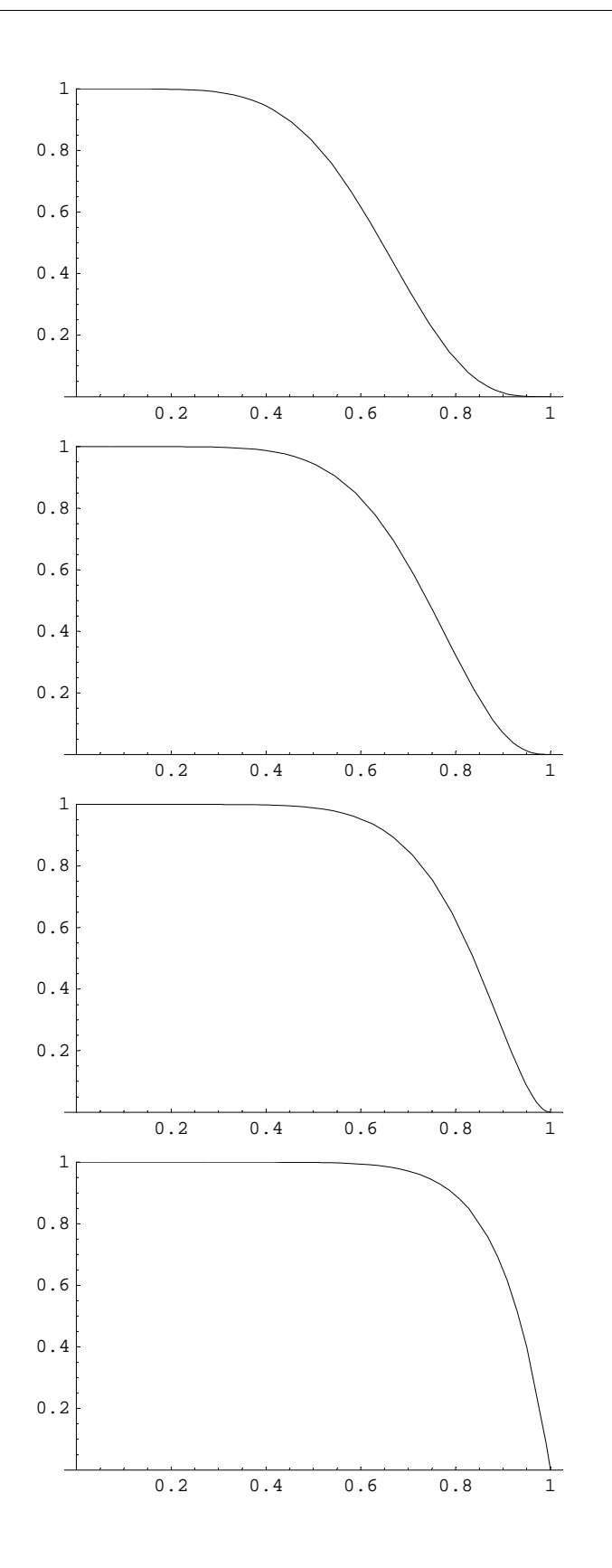

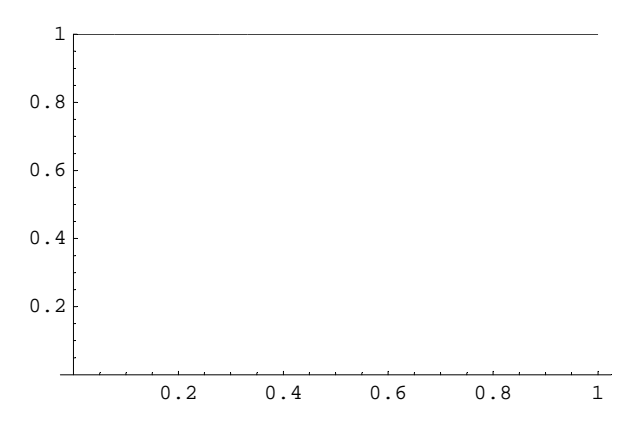

Select the graphics. Then go to "Cell, Animate selected graphics"